## Git Versioning Model **COOS** escribis

issues + project  $\bm{Q}$ # + pull request ... # # #  $#$   $#$  ?  $2$   $\rightarrow$   $\rightarrow$   $\rightarrow$   $\rightarrow$   $\rightarrow$ ? # # fork # ? # ? remote repo. / bare repo. pr origin upstream ... **Essentials commands**  push **git status** pull **git add** *<files>* pull **git commit -m** *<message>* **git pull** *<remote> <branch>* **git push** *<remote> <branch>* local repo. / history **git init** commit ممنعت **git clone** *<url>* **git remote add** *<name> <url>* index / stage / cache add **git branch** workspace / git branch <name> working dir. **git checkout** <branch> **git merge** <branch> stash fk fk ఆ  $\overline{\phantom{0}}$ r rw rw rw  $-0<sup>1</sup>$ w  $\boldsymbol{\Delta}$  $n$ Ą, ...  $\overline{\Delta}$ ሏ **Trees Commits Branches Repositories Workflows noe**:  *change 6->b add 0* f34 **commit** commits 1 branches 1 tags ۳ 2 5 2 9  $\boldsymbol{\Delta}$ trees **noe**: **branch f34** 3 8 6 3 8 **b** 0 **checkout** *change 4->8* **commit** 5c4d24e 1fe234d 5 1 1 1

> 3 4 6 **8 !!!! 0** 4 a 4b4d23e <mark>change 6->a</mark> 3e2d83a <mark>rea. 1994</mark> 2a28723 master **lea**:  *remove 3* **commit lea**: **merge f34**

5

7 9

 $\overline{5}$ 

## **Git Workflows**

(၁ کنا  $\overline{\text{cc}}$ eScribis

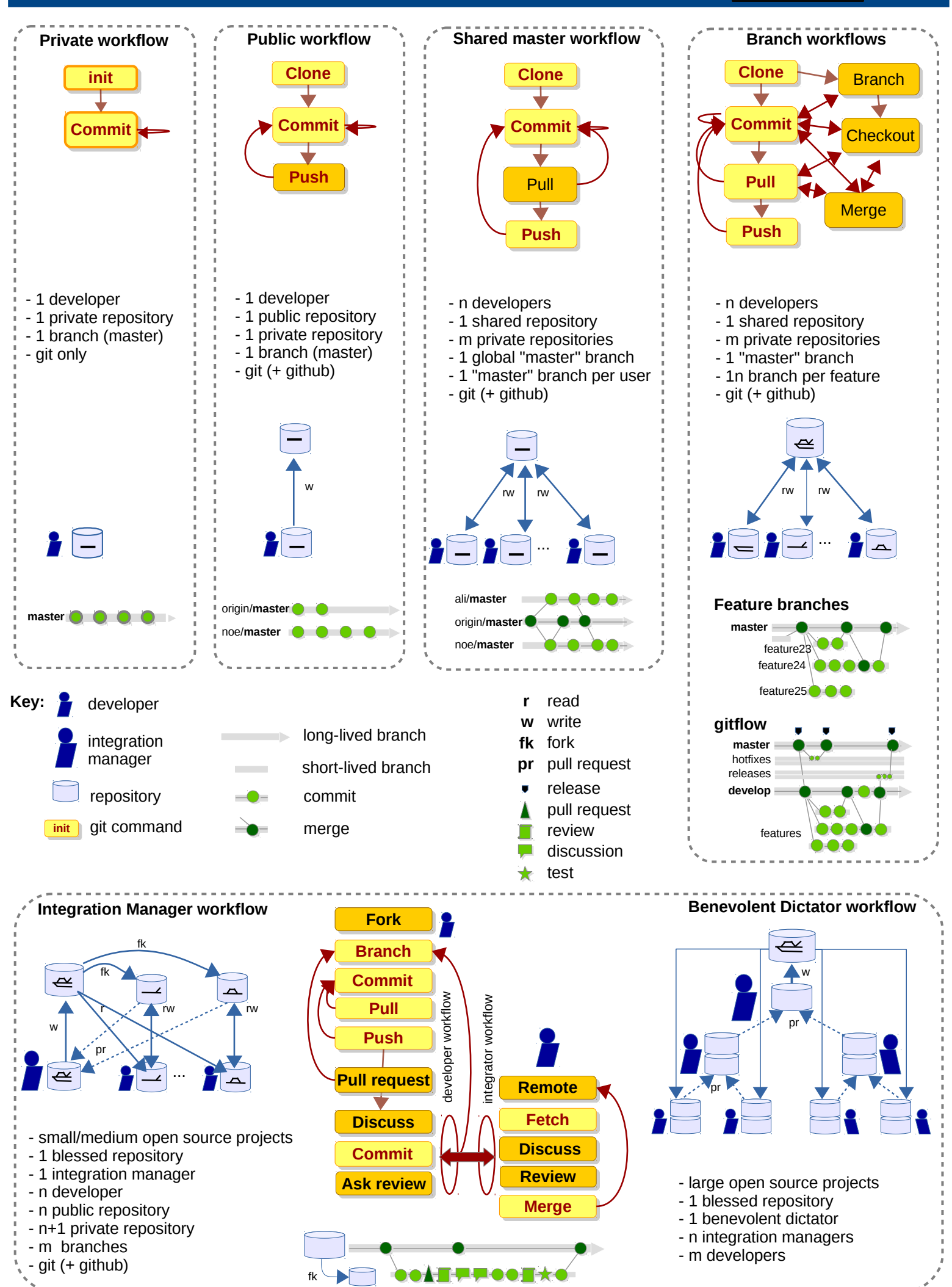